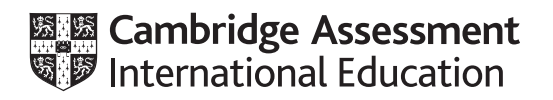

# **Cambridge International AS & A Level**

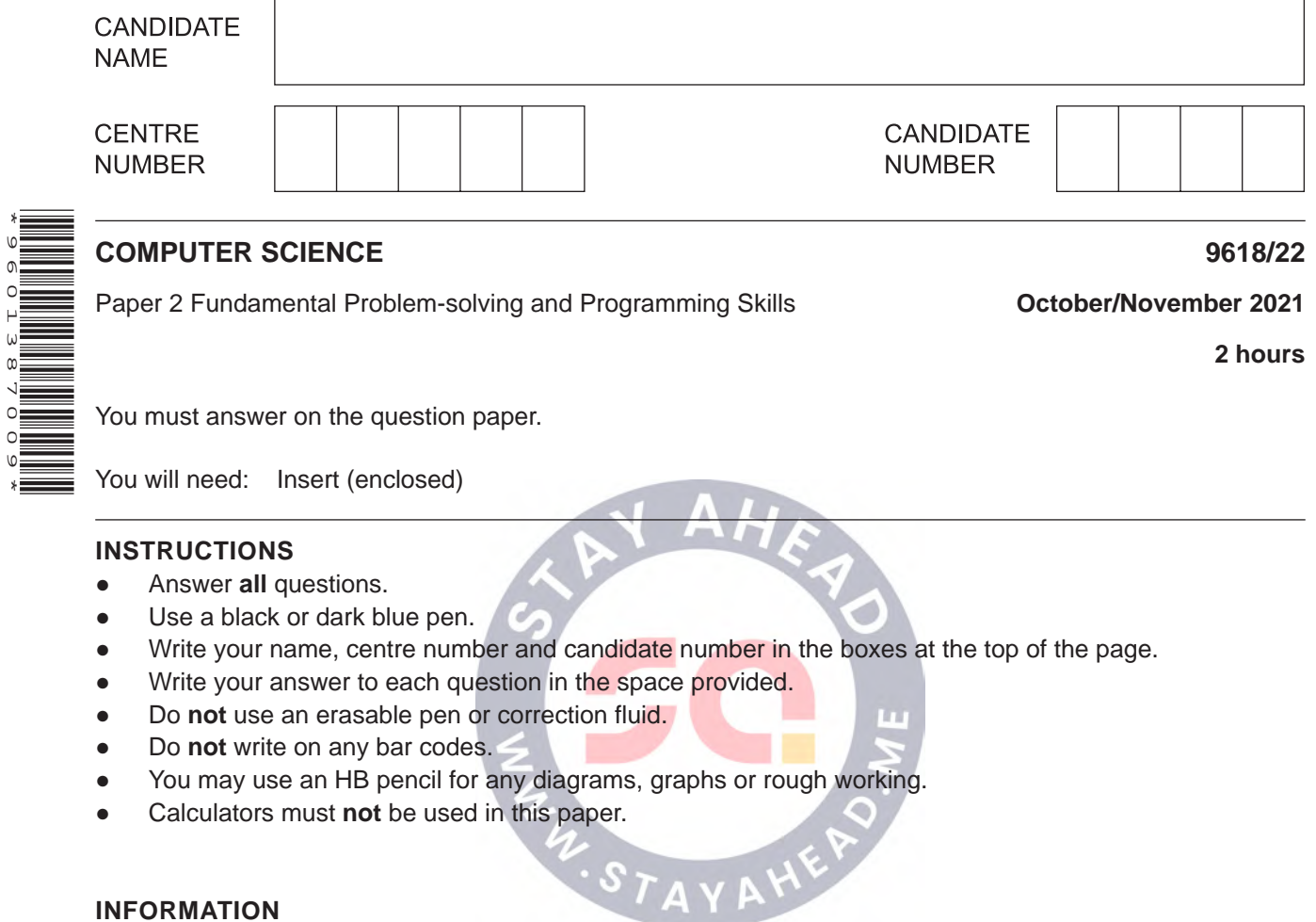

● The total mark for this paper is 75.

\*9601387009\*

- The number of marks for each question or part question is shown in brackets [ ].
- No marks will be awarded for using brand names of software packages or hardware.

This document has **20** pages. Any blank pages are indicated.

● The insert contains all the resources referred to in the questions.

DC (LK/CGW) 213669/3<br>© UCLES 2021

Refer to the **insert** for the list of pseudocode functions and operators.

**1 (a)** A programmer applies decomposition to a problem that she has been asked to solve.

Describe decomposition.

 ................................................................................................................................................... ................................................................................................................................................... ................................................................................................................................................... ................................................................................................................................................... ................................................................................................................................................... ............................................................................................................................................. [2]

 **(b)** The following pseudocode assigns a value to an element of an array:

ThisArray[n]  $\leftarrow$  42

Complete the following table by writing the answer for each row.

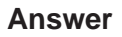

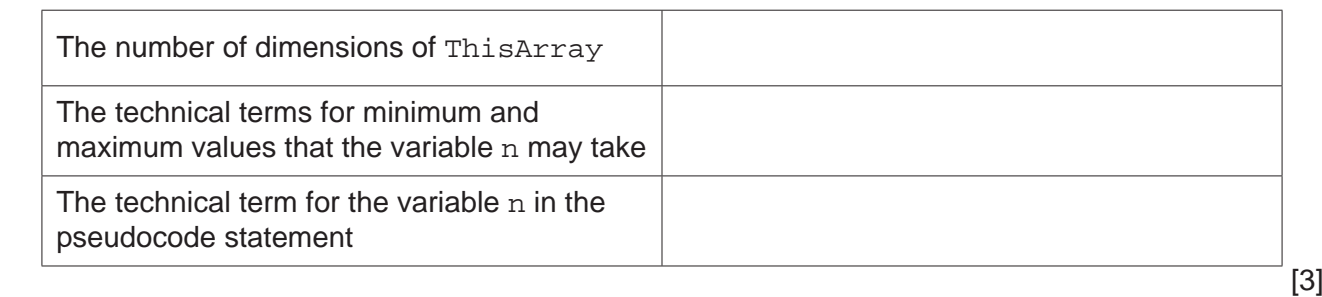

 **(c)** Complete the pseudocode expressions so that they evaluate to the values shown.

Any functions and operators used must be defined in the **insert**.

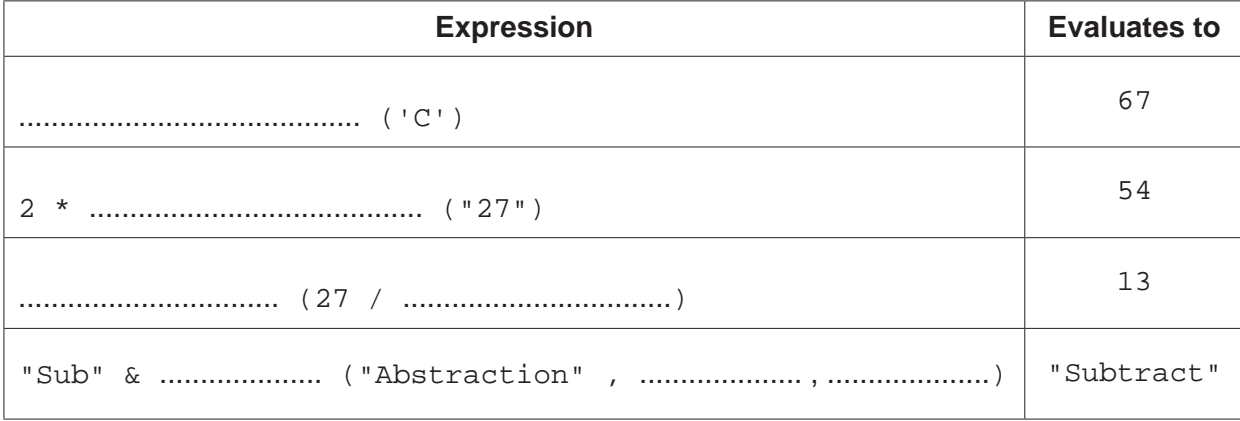

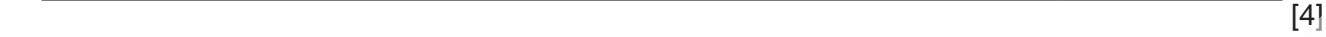

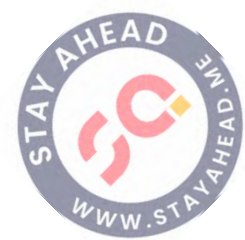

 **(d)** Evaluate the expressions given in the following table. The variables have been assigned values as follows:

**3**

 PumpOn ← TRUE PressureOK ← TRUE HiFlow ← FALSE

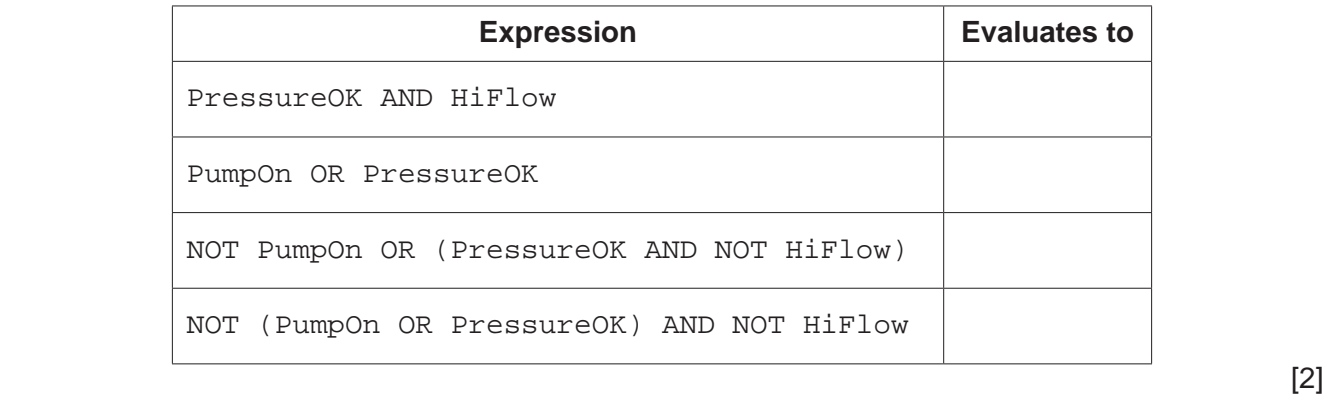

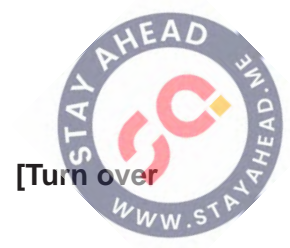

#### **2 (a)** An algorithm will:

- 1. input an integer value
- 2. jump to step 6 if the value is zero
- 3. sum and count the positive values
- 4. sum and count the negative values
- 5. repeat from step 1
- 6. output the two sum values and the two count values.

Draw a program flowchart on the following page to represent the algorithm.

Note that variable declarations are not required in program flowcharts.

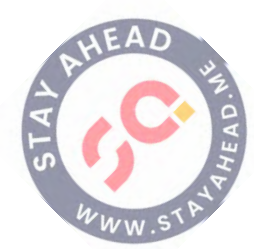

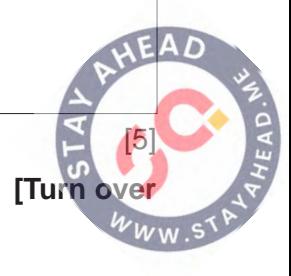

 **(b)** A software company is working on a project to develop a website for a school.

The school principal has some ideas about the appearance of the website but is unclear about all the details of the solution. The principal would like to see an initial version of the website.

 **(i)** Identify a life cycle method that would be appropriate in this case.

Give a reason for your choice. Life cycle method .............................................................................................................. Reason .............................................................................................................................. ........................................................................................................................................... ........................................................................................................................................... ........................................................................................................................................... [2]

 **(ii)** The website project has progressed to the design stage.

State **three** activities that will take place during the design stage of the program development life cycle.

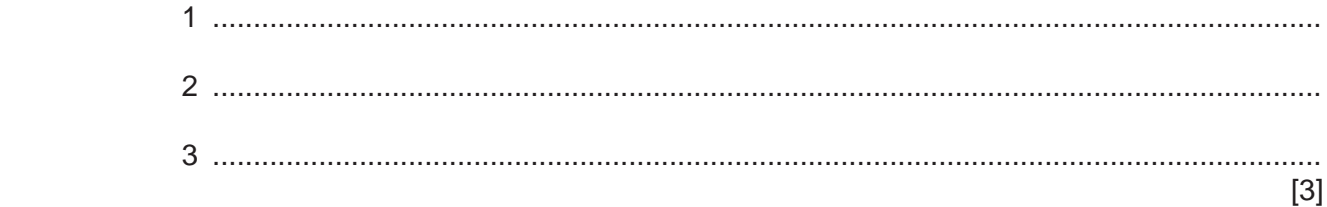

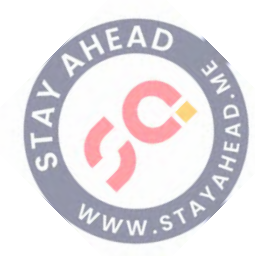

## **BLANK PAGE**

 $\overline{7}$ 

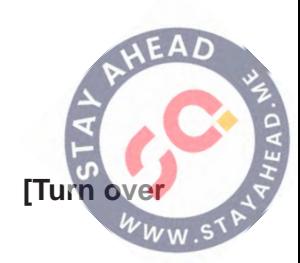

**3** A programmer is writing a program to help manage clubs in a school.

Data will be stored about each student in the school and each student may join up to three clubs.

The data will be held in a record structure of type Student.

The programmer has started to define the fields that will be needed as shown in the following table.

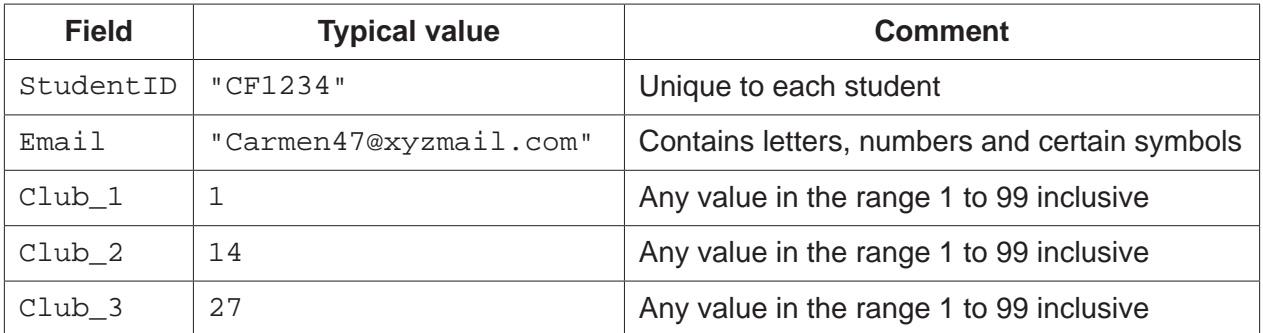

 **(a) (i)** Write pseudocode to declare the record structure for type Student.

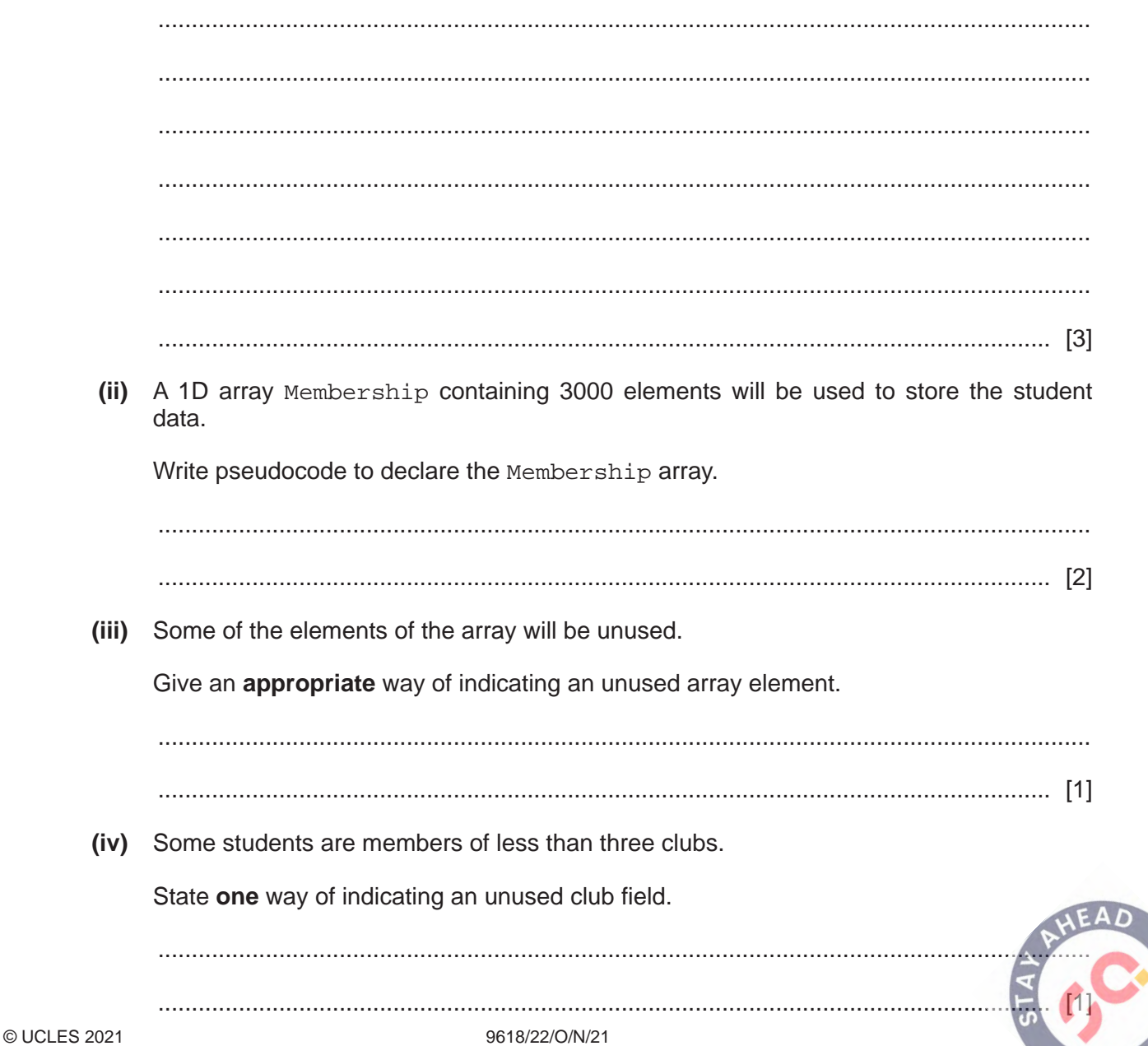

- (b) A procedure GetIDs() will:
	- prompt and input the number of a club  $\bullet$
	- output the StudentID of all the students who are members of that club  $\bullet$
	- output a count of all students in the given club.  $\bullet$

Write pseudocode for the procedure GetIDs().

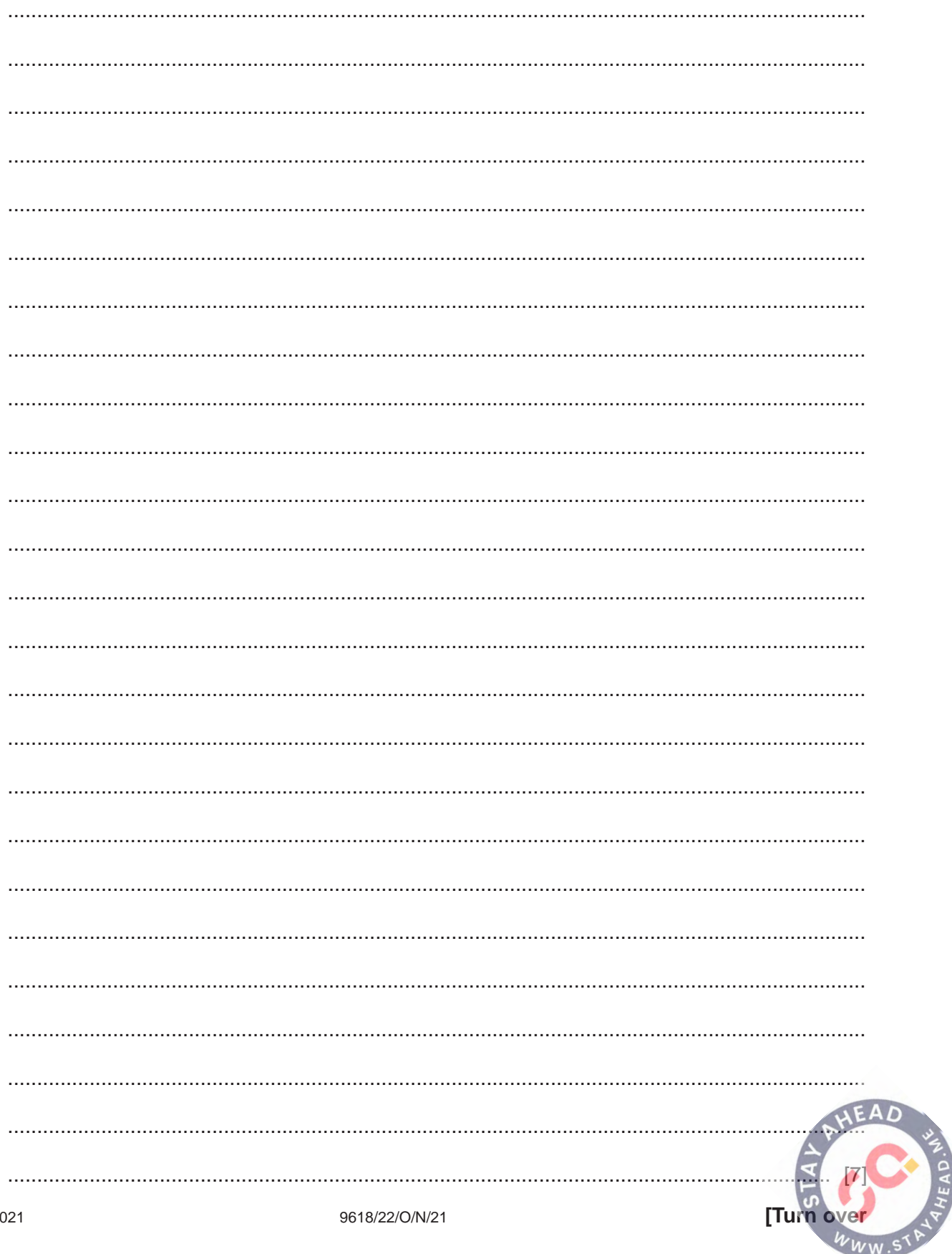

- **10**
- **4** The following is a procedure design in pseudocode.

Line numbers are given for reference only.

```
10 PROCEDURE Check(InString : STRING)
11 DECLARE Odds, Evens, Index : INTEGER
\begin{array}{c} 12 \\ 13 \end{array}13 Odds \leftarrow 0<br>14 Evens ←
14 Evens \leftarrow 0<br>15 Index \leftarrow 1Index \leftarrow 1
16<br>17
17 WHILE Index <= LENGTH(InString)<br>18 1F STR TO NUM(MID(InString,
18 IF STR_TO_NUM(MID(InString, Index, 1)) MOD 2 <> 0 THEN<br>19 Odds < Odds + 1
19 Odds \leftarrow Odds + 1<br>20 ELSE
20 ELSE<br>21 E
21 Evens ← Evens + 1<br>22 ENDIF
22 ENDIF<br>23 Index
23 Index ← Index + 1<br>24 ENDWHILE
        ENDWHILE
\frac{25}{26}26 CALL Result(Odds, Evens)
27 ENDPROCEDURE
```
 **(a)** Complete the following table by giving the answers, using the given pseudocode.

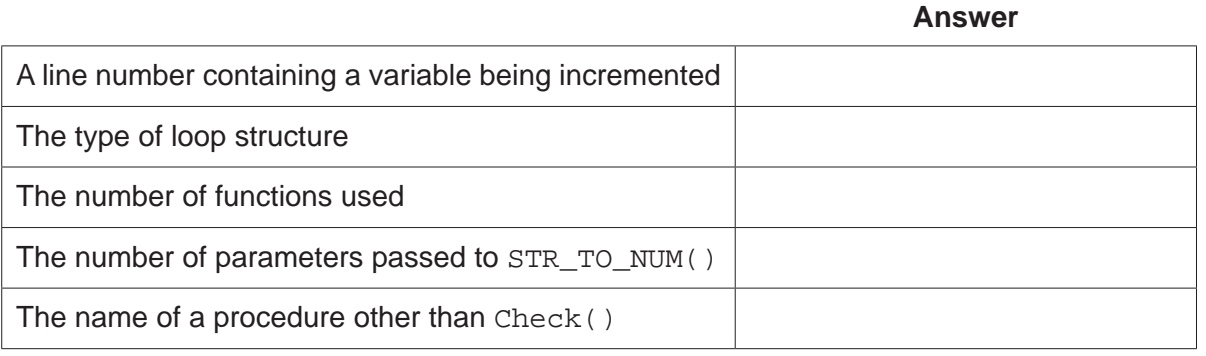

 **(b)** The pseudocode includes several features that make it easier to read and understand.

 $[5]$ 

Identify **three** of these features.

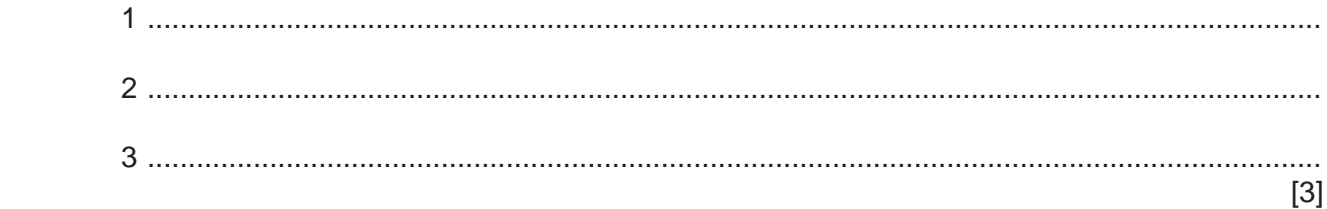

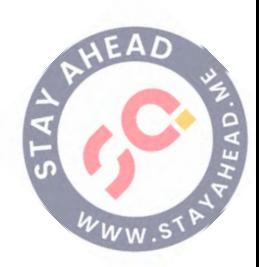

(c) (i) The loop structure used in the pseudocode is not the most appropriate.

State a more appropriate loop structure and justify your choice.

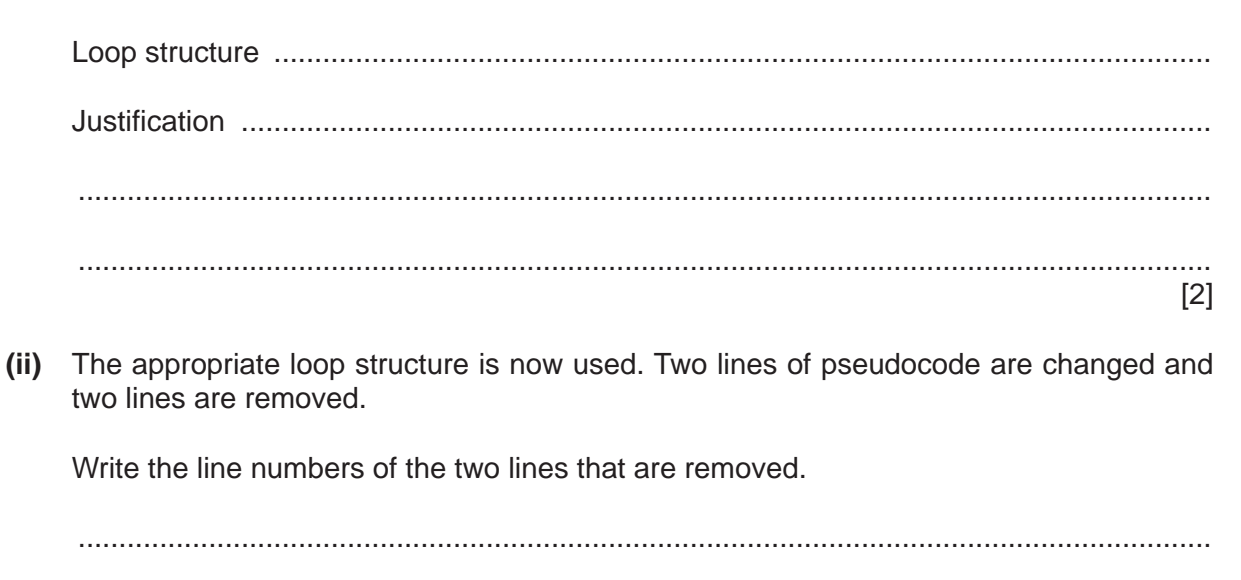

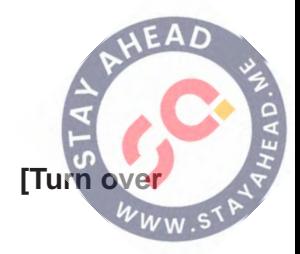

**5** A company has several departments. Each department stores the name, email address and the status of each employee in that department in its own text file. All text files have the same format.

Employee details are stored as three separate data strings on three consecutive lines of the file. An example of the first six lines of one of the files is as follows:

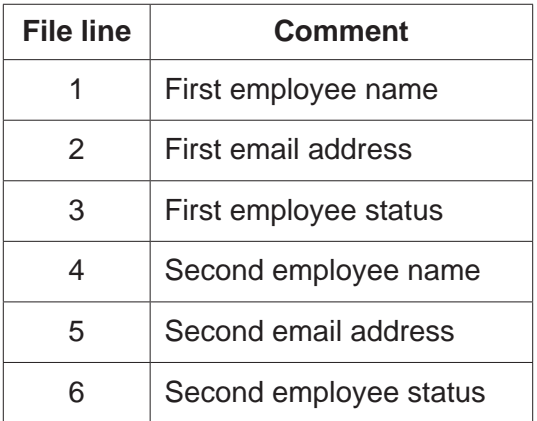

A procedure MakeNewFile() will:

- take three parameters as strings:
	- an existing file name
	- a new file name
	- a search status value
- create a new text file using the new file name
- write all employee details to the new file where the employee status is **not** equal to the search status value
- count the number of sets of employee details that were in the original file
- count the number of sets of employee details that were written to the new file
- produce a summary output.

An example summary output is as follows:

 File Marketing contained 54 employee details 52 employee sets of details were written to file NewMarketingList

 **(a)** Write pseudocode for the procedure MakeNewFile().

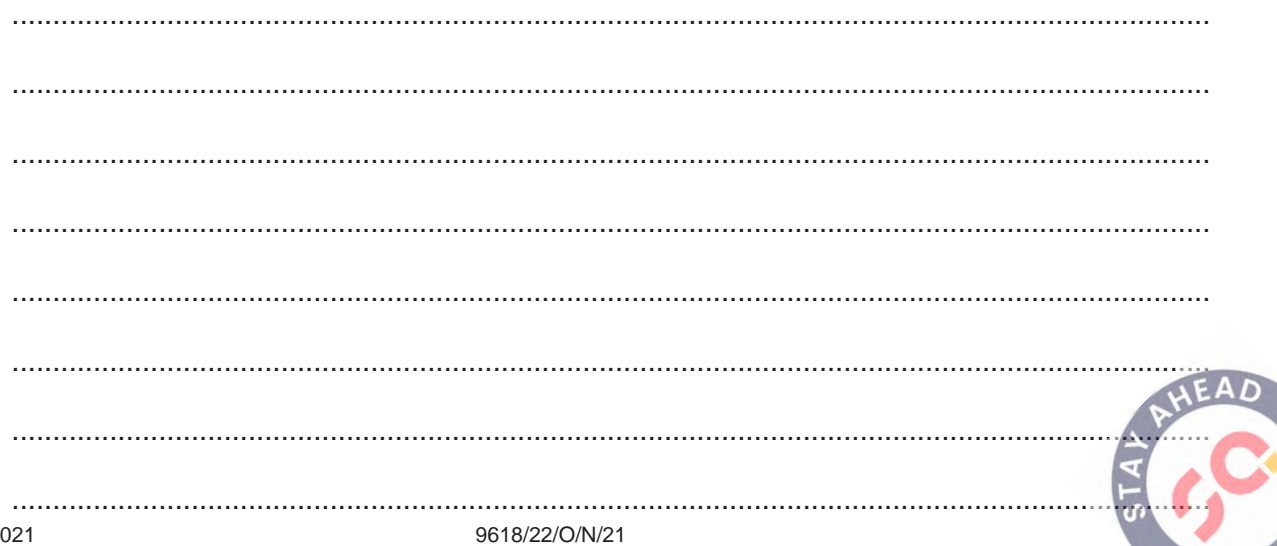

(b) An alternative format could be used for storing the data.

A text file will still be used.

Describe the alternative format.  $(i)$ 

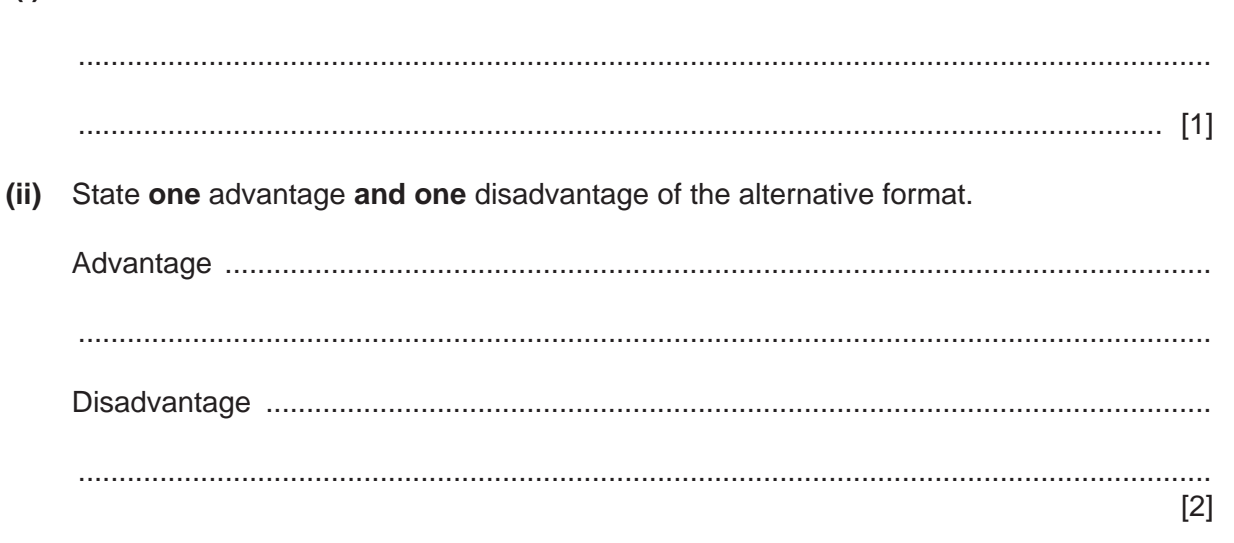

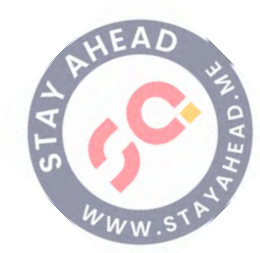

## **BLANK PAGE**

15

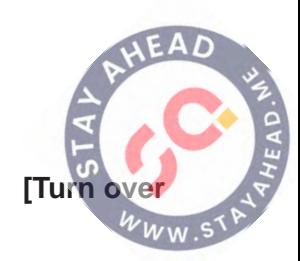

**6** A mobile phone has a touchscreen. The screen is represented by a grid, divided into 800 rows and 1280 columns.

The grid is represented by a 2D array Screen of type INTEGER. An array element will be set to 0 unless the user touches that part of the screen.

Many array elements will set to 1 by a single touch of a finger or a stylus.

The following diagram shows a simplified touchscreen. The dark line represents a touch on the screen. All grid elements that are wholly or partly inside the outline will be set to 1. These elements are shaded.

The element shaded in black represents the centre point of the touch.

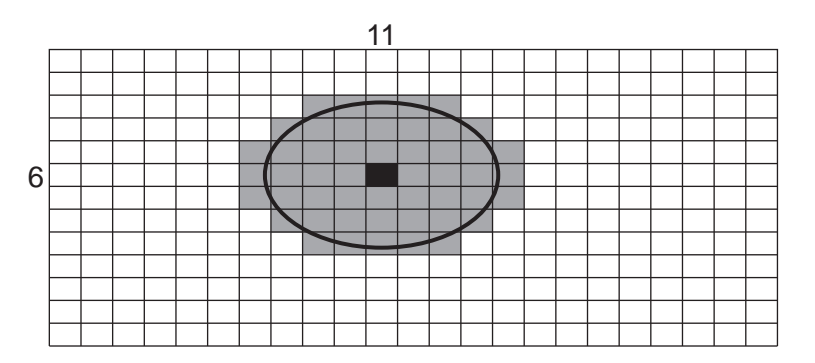

A program is needed to find the coordinates (the row and column) of the centre point. The centre point on the diagram shown is row 6, column 11.

Assume:

- the user may only touch one area at a time
- screen rotation does not affect the touchscreen.

The programmer has decided to use global values CentreRow and CentreCol as coordinate values for the centre point.

The programmer has started to define program modules as follows:

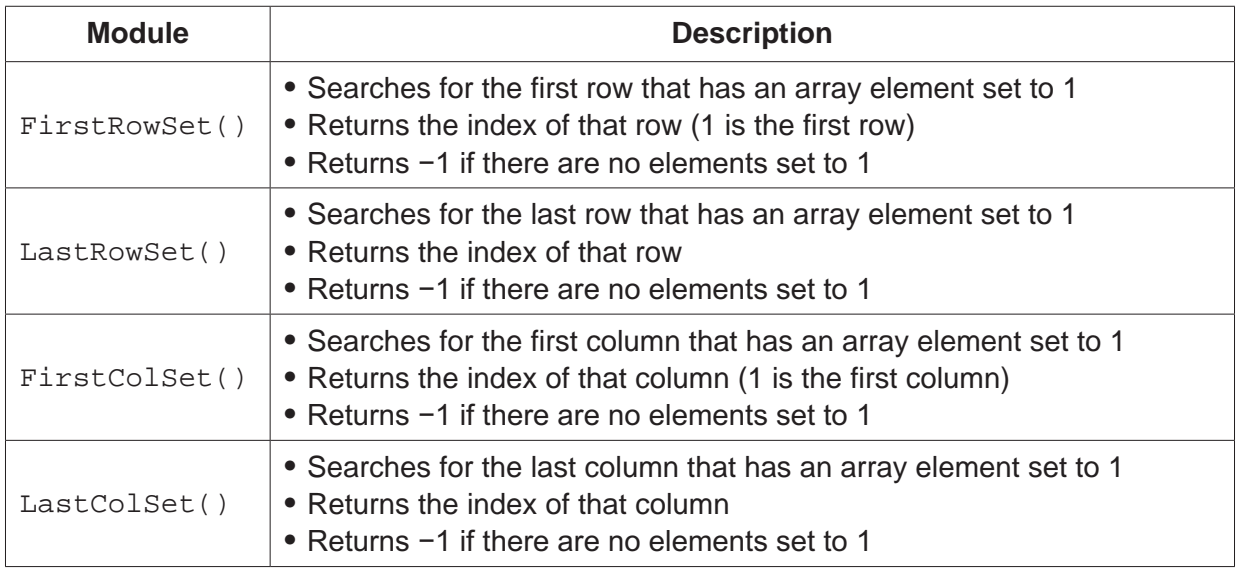

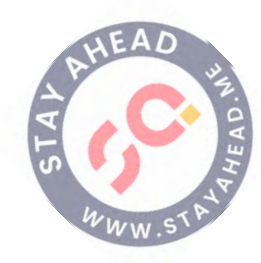

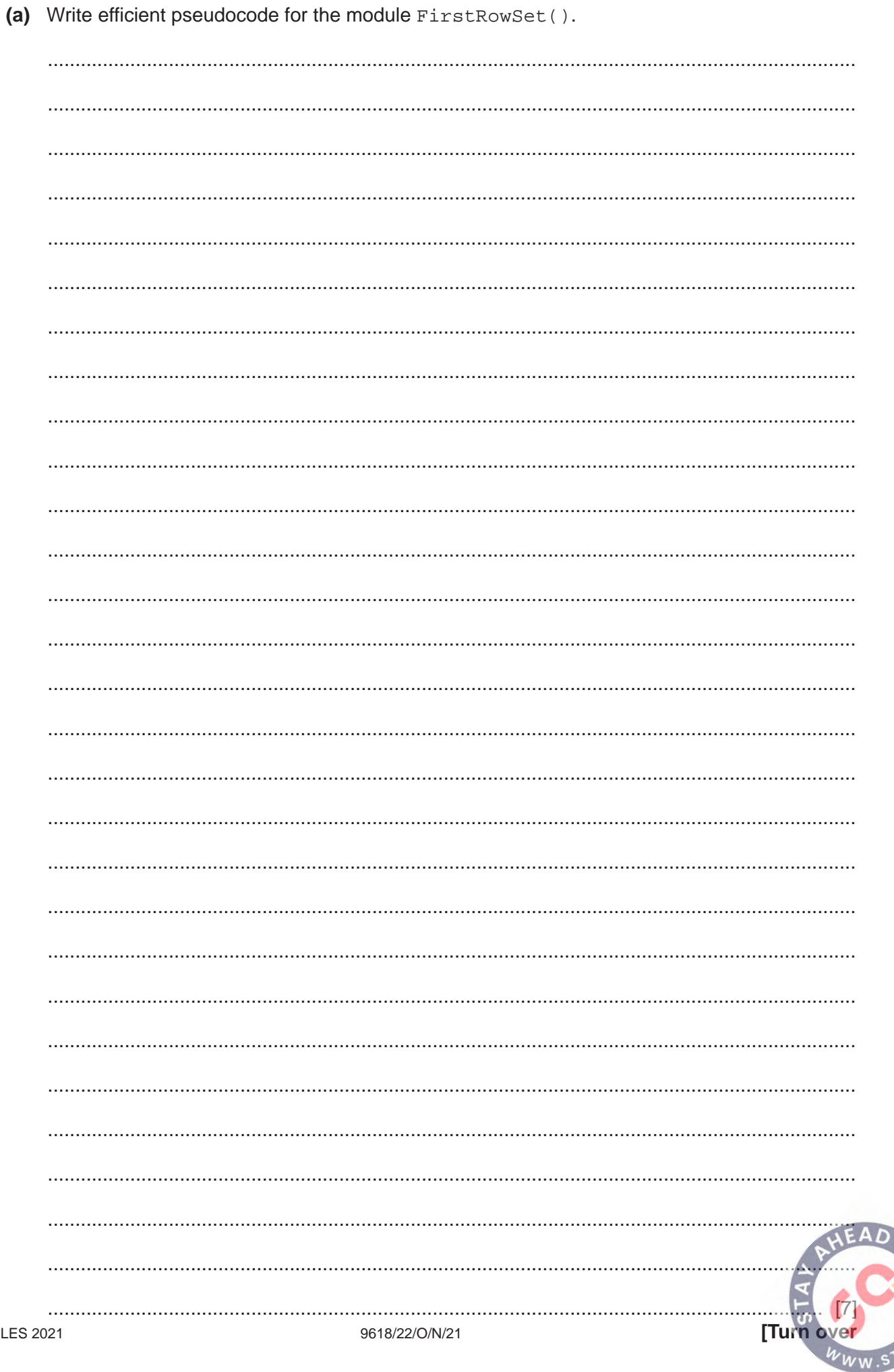

(b) Describe a feature of your solution to part (a) that indicates the pseudocode represents an efficient algorithm.

- 
- (c) The programmer decides to produce a single search module FindSet (), which will be able to perform each of the individual searches performed by the first four modules in the table.
	- Outline the changes needed to convert one of the existing modules into this single  $(i)$ module.

 $(ii)$ Give one possible advantage and one possible disadvantage of combining the four searches into a single module.

 $[2]$ 

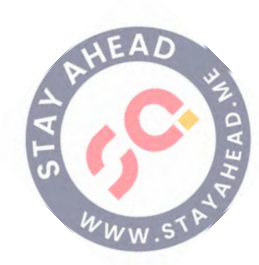

(d) An additional module GetCentre() is defined as follows:

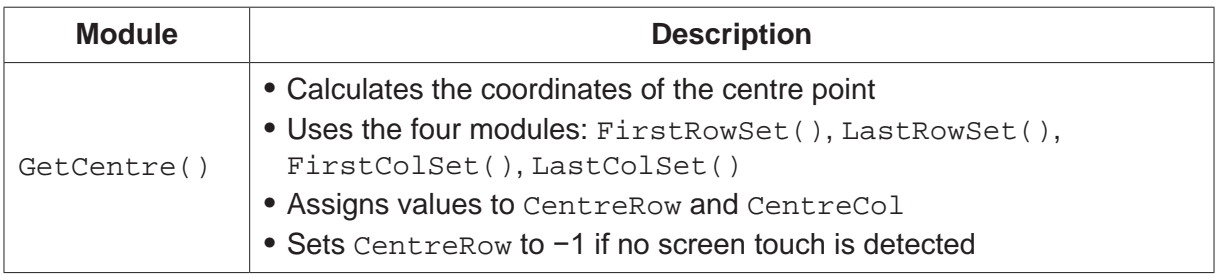

Write pseudocode for the module GetCentre().

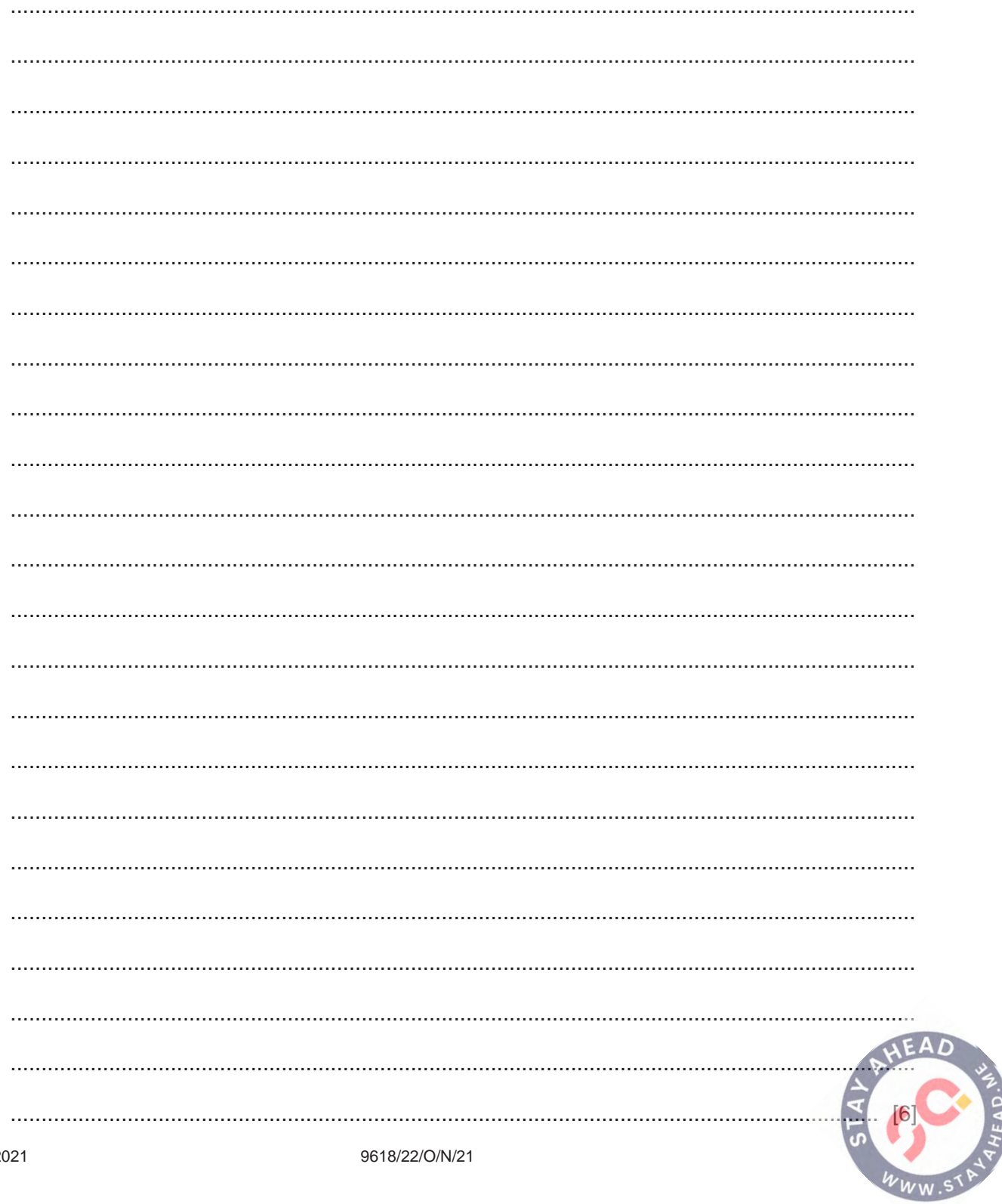

#### **BLANK PAGE**

Permission to reproduce items where third-party owned material protected by copyright is included has been sought and cleared where possible. Every reasonable effort has been made by the publisher (UCLES) to trace copyright holders, but if any items requiring clearance have unwittingly been included, the publisher will be pleased to make amends at the earliest possible opportunity.

To avoid the issue of disclosure of answer-related information to candidates, all copyright acknowledgements are reproduced online in the Cambrig Assessment International Education Copyright Acknowledgements Booklet. This is produced for each series of examinations and is freely available to download at www.cambridgeinternational.org after the live examination series.

Cambridge Assessment International Education is part of the Cambridge Assessment Group. Cambridge Assessment is the brand name of the Univ

Cambridge Local Examinations Syndicate (UCLES), which itself is a department of the University of Cambridge.